# Powershell Essentials

[http://www.powershelltutorial.net](http://www.powershelltutorial.net/)

### **PowerShell** Environment

PowerShell is Microsoft new Command Line Interface for Windows systems, it provides access to:

- CMD- Command Prompt
- PowerShell Functions, Cmdlets (Powershell Commands)
- Access to the .Net Framework API
- Access to Windows Management Instrumentation
- Access to Windows Component Object Model (COM)

Get-Help

We use the Get-Help cmdlet displays information about Windows PowerShell concepts and commands, including cmdlets, functions, CIM commands, workflows, providers, aliases and scripts.

- **–Detailed** parameter is given it will show Parameter information and Examples.
- **–Full** parameter is given it will show a more detailed list of info for Parameters.
- **–Examples** parameter is given only examples are shown.
- PS C:\Users> get-help copy-item
- PS C:\Users> get-help copy-item
- PS C:\Users> get-help copy-item

### Get-Help -detailed

#### PS C:\Users> get-help copy-item –detailed

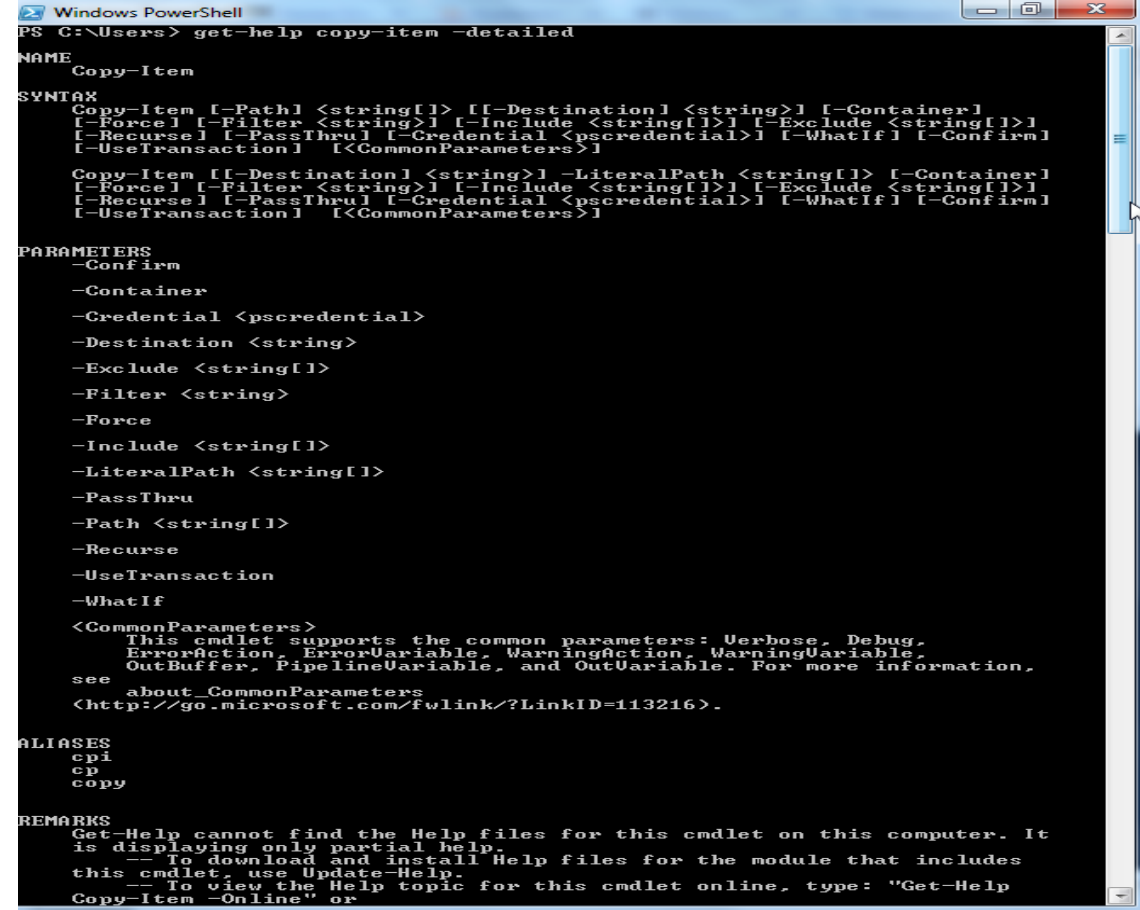

### Get-Help -full

#### PS C:\Users> get-help copy-item –full

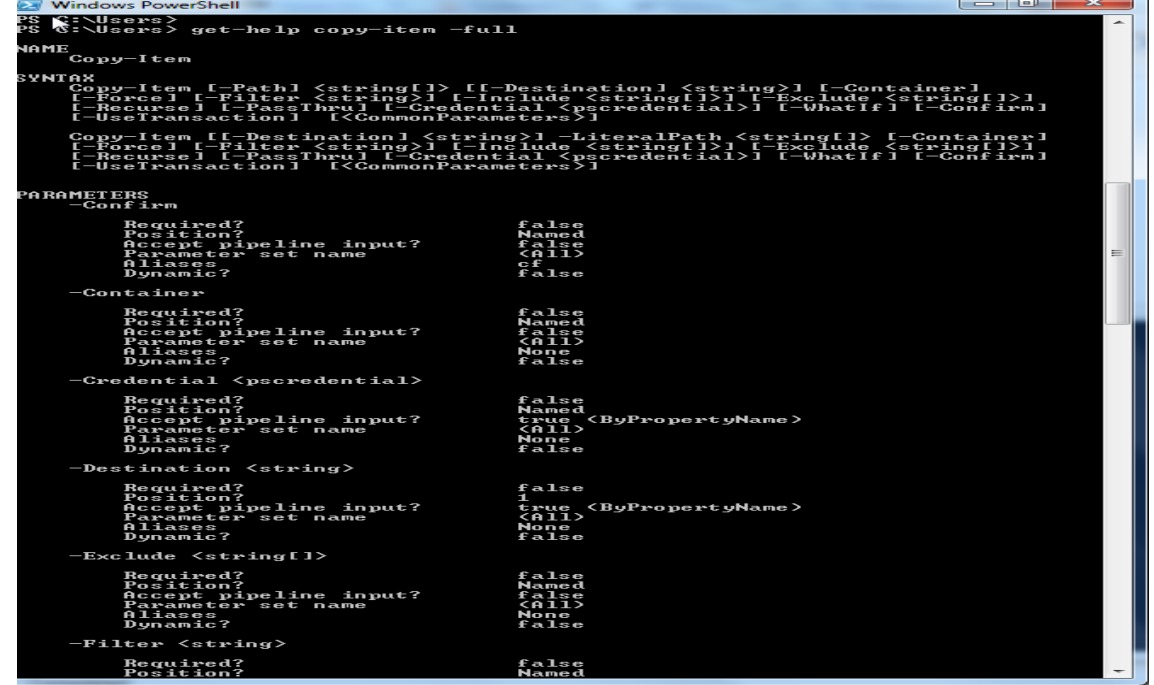

**Get-Help -example**

#### PS C:\Users> get-help copy-item –example

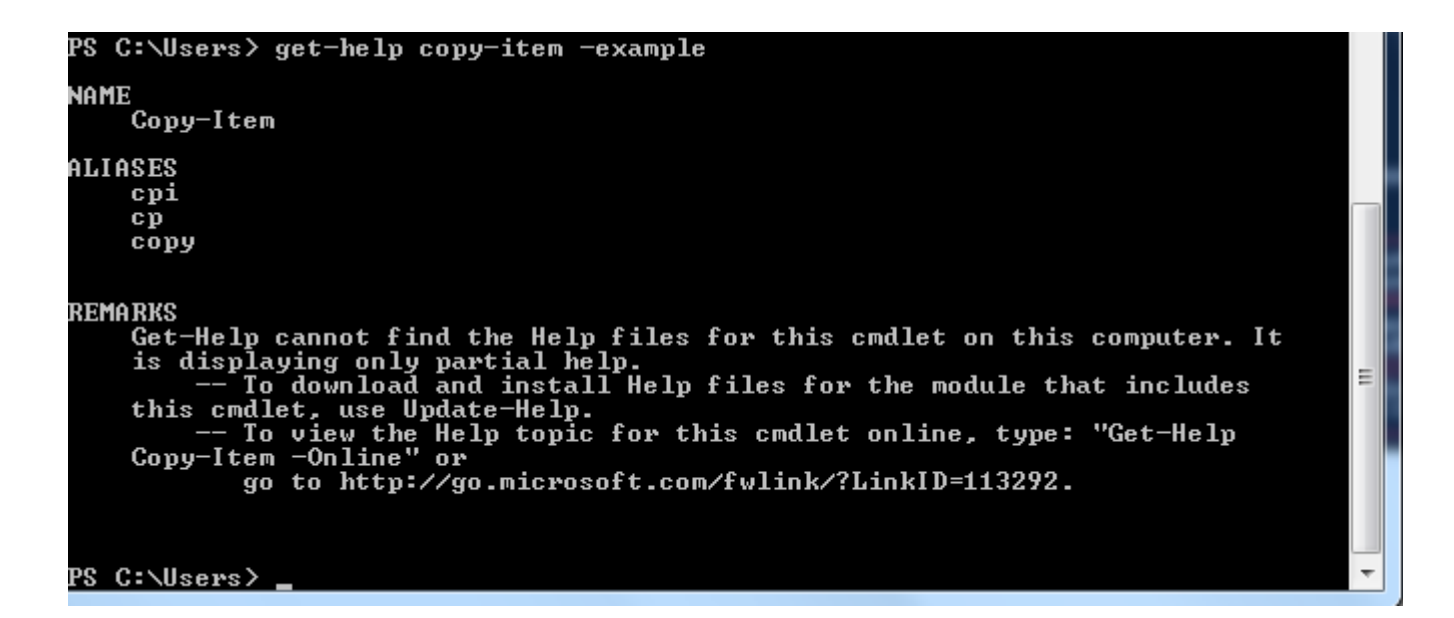

Powershell **Essentials** Part-3 **Objects and [the Pipeline](http://www.darkoperator.com/blog/2013/1/28/powershell-basicsndashobjects-and-the-pipeline.html)**

PowerShell is an Object based Shell, this means that everything is an object. Those who have programed in C#, VB, VB script or any other Objects based language know very well the power of objects.

Object is Data and it has 2 types of components.

- Properties
- Method

**Filtering and [Iterating over](http://www.darkoperator.com/blog/2013/2/4/powershell-basicsndashfiltering-and-iterating-over-objects.html)  Objects**

#### **Selecting Objects**

#### PS c:\ > Get-Service | Sort-Object

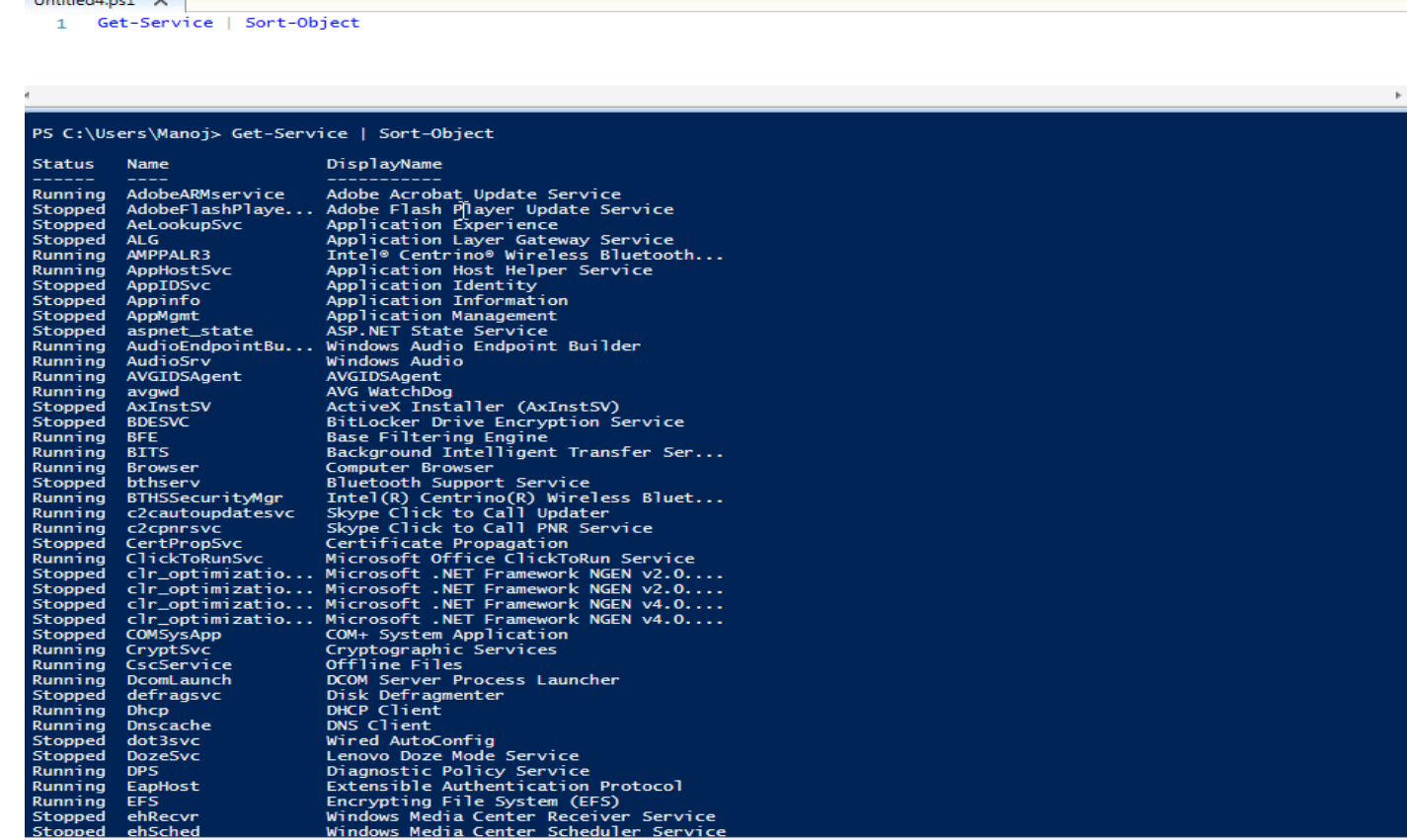

**Filtering and [Iterating over](http://www.darkoperator.com/blog/2013/2/4/powershell-basicsndashfiltering-and-iterating-over-objects.html)  biects** 

#### **Selecting Objects Filter- Select first 5 service**

PS c:\ > Get-Service | Sort-Object | Select-Object -first 5

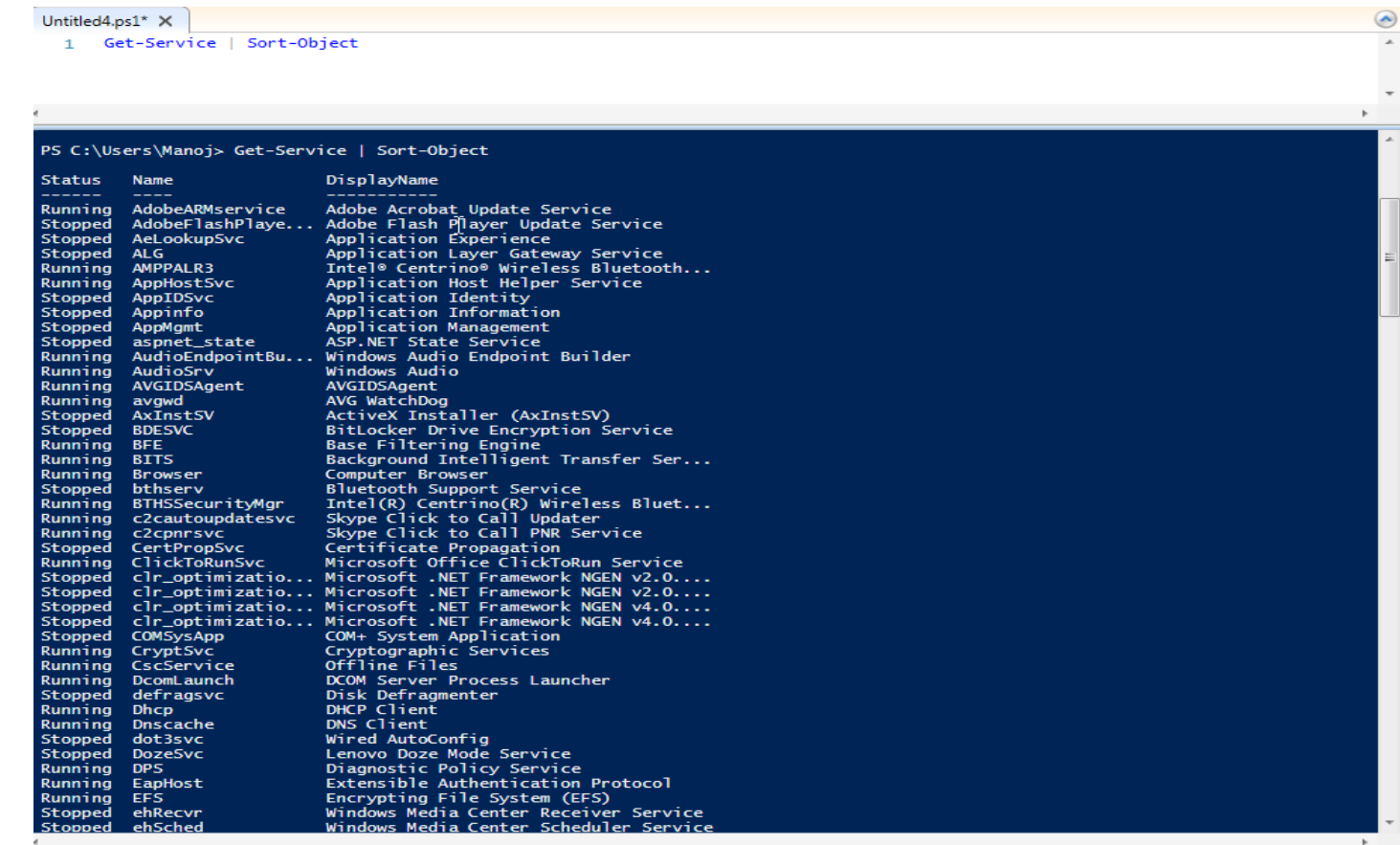

**Filtering and [Iterating over](http://www.darkoperator.com/blog/2013/2/4/powershell-basicsndashfiltering-and-iterating-over-objects.html)  Objects**

- **· Selecting Objects Foreach**
- PS c:\ > 1..4 | ForEach-Object {  $$Sum = 0$  } {  $$Sum += $1$  } {  $$Sum$  }

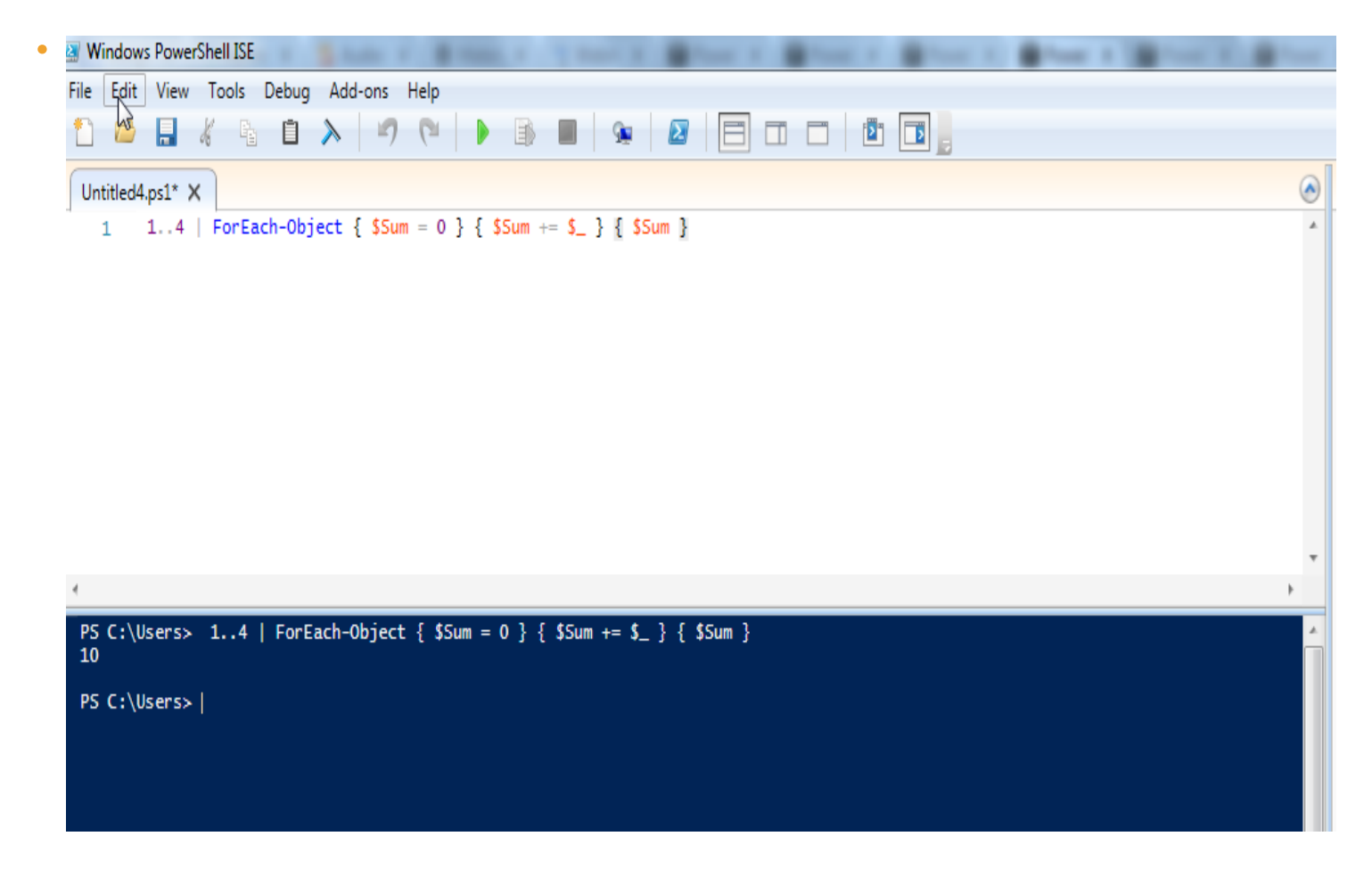